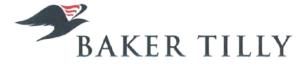

SYNERGY CARDS SDN. BHD. (684518-T) (Incorporated in Malaysia)

REPORTS AND FINANCIAL STATEMENTS 31 DECEMBER 2015

www.bakertillymh.com.my

Company No. 684518-T

# SYNERGY CARDS SDN. BHD.

(Incorporated in Malaysia)

# **REPORTS AND FINANCIAL STATEMENTS FOR THE FINANCIAL YEAR ENDED 31 DECEMBER 2015**

| CONTENTS                          | Page    |
|-----------------------------------|---------|
| DIRECTORS' REPORT                 | I - 4   |
| FINANCIAL STATEMENTS              |         |
| STATEMENT OF FINANCIAL POSITION   | 5       |
| STATEMENT OF COMPREHENSIVE INCOME | 6       |
| STATEMENT OF CHANGES IN EQUITY    | 7       |
| STATEMENT OF CASH FLOWS           | 8 - 9   |
| NOTES TO THE FINANCIAL STATEMENTS | 10 – 44 |
| STATEMENT BY DIRECTORS            | 45      |
| STATUTORY DECLARATION             | 46      |
| INDEPENDENT AUDITORS' REPORT      | 47 48   |

SYNERGY CARDS SDN. BHD.

(Incorporated in Malaysia)

#### DIRECTORS' REPORT

The Directors hereby submit their report together with the audited financial statements of the Company for the financial year ended 31 December 2015.

## PRINCIPAL ACTIVITIES

The Company is principally engaged in the provision of designated payment instruments and products.

There have been no significant changes in the nature of these activities during the financial year.

#### RESULTS

RM

4,746,358

Loss for the financial year

#### DIVIDENDS

No dividends was paid or declared by the Company since the end of the previous financial year. The Directors do not recommend the payment of any dividends in respect of the financial year ended 31 December 2015.

#### **RESERVES AND PROVISIONS**

All material transfers to or from reserves or provisions during the financial year have been disclosed in the financial statements.

#### **BAD AND DOUBTFUL DEBTS**

Before the statement of comprehensive income and statement of financial position of the Company were made out, the Directors took reasonable steps to ascertain that action had been taken in relation to the writing off of bad debts and the making of allowance for doubtful debts, and had satisfied themselves that all known bad debts had been written off and adequate allowance had been made for doubtful debts.

At the date of this report, the Directors are not aware of any circumstances that would render the amount written off for bad debts or the amount of the allowance for doubtful debts in the financial statements of the Company inadequate to any substantial extent.

#### CURRENT ASSETS

Before the statement of comprehensive income and statement of financial position of the Company were made out, the Directors took reasonable steps to ensure that any current assets, other than debts, which were unlikely to be realised in the ordinary course of business, their values as shown in the accounting records of the Company had been written down to an amount that they might be expected to be realised.

At the date of this report, the Directors are not aware of any circumstances that would render the values attributed to the current assets in the financial statements of the Company misleading.

#### VALUATION METHODS

At the date of this report, the Directors are not aware of any circumstances which have arisen which render adherence to the existing methods of valuation of assets or liabilities of the Company misleading or inappropriate.

## **CONTINGENT AND OTHER LIABILITIES**

At the date of this report, there does not exist:

- (i) any charge on the assets of the Company that has arisen since the end of the financial year which secures the liabilities of any other person; or
- (ii) any contingent liabilities in respect of the Company that has arisen since the end of the financial year.

In the opinion of the Directors, no contingent liabilities or other liabilities of the Company have become enforceable, or is likely to become enforceable within the period of twelve months after the end of the financial year which, will or may substantially affect the ability of the Company to meet their obligations as and when they fall due.

## CHANGE OF CIRCUMSTANCES

At the date of this report, the Directors are not aware of any circumstances, not otherwise dealt with in this report or the financial statements of the Company that would render any amount stated in the financial statements misleading.

# ITEMS OF AN UNUSUAL NATURE

The results of the operations of the Company for the financial year were not, in the opinion of the Directors, substantially affected by any item, transaction or event of a material and unusual nature.

No item, transaction or event of a material and unusual nature has arisen in the interval between the end of the financial year and the date of this report which is likely to affect substantially the results of the operations of the Company for the financial year in which this report is made.

# **ISSUE OF SHARES AND DEBENTURES**

On 22 January 2015 and 25 November 2015, the Company had increased its issued and fully paid up share capital from RM41,000,000 to RM47,000,000 via the issuance of 6,000,000 new ordinary shares of RM1.00 each by way of capitalisation of the sum of RM6,000,000 advances from Advance Synergy Capital Sdn. Bhd. ("ASC"). These new shares rank pari passu with the existing ordinary shares of the Company.

# **OPTIONS GRANTED OVER UNISSUED SHARES**

No options were granted to any person to take up unissued shares of the Company during the financial year.

## DIRECTORS

The names of the Directors of the Company in office since the date of the last report and at the date of this report are:

Dato' Abdul Murad bin Khalid Wong Joon Hian

#### **DIRECTORS' INTERESTS**

According to the Register of Directors' Shareholdings kept by the Company under Section 134 of the Companies Act, 1965, none of the Directors who held office at the end of the financial year have any interest in the shares of the Company.

Pursuant to Section 134(3) of the Companies Act, 1965, the interest of Wong Joon Hian in the securities of the related corporations are disclosed in the Directors' report of the immediate holding company, ASC. The other Director, Dato' Abdul Murad bin Khalid does not have any interest in the securities of the related corporations.

# **DIRECTORS' BENEFITS**

Since the end of the previous financial year, no Director of the Company has received or become entitled to receive a benefit by reason of a contract made by the Company or a related corporation with the Director or with a firm of which the Director is a member, or with a company in which the Director has a substantial financial interest other than remuneration received by certain Directors as directors/executives of the holding company and related corporations.

Neither during nor at the end of the financial year was the Company a party to any arrangement, whose object was to enable the Directors to acquire benefits by means of the acquisition of ordinary shares in, or debentures of, the Company or any other body corporate.

#### HOLDING COMPANIES

The Directors regard ASC and Advance Synergy Berhad ("ASB"), both of which are incorporated in Malaysia as the immediate holding company and ultimate holding company respectively. The ultimate holding company is listed on the Main Market of Bursa Malaysia Securities Berhad.

#### AUDITORS

The auditors, Messrs Baker Tilly Monteiro Heng, have expressed their willingness to continue in office.

..... .....

DATO' ABDUL MURAD BIN KHALID Director

AWING

WONG JOON HIAN Director

.....

Selangor Darul Ehsan 29 March 2016

## SYNERGY CARDS SDN. BHD.

(Incorporated in Malaysia)

# STATEMENT OF FINANCIAL POSITION AS AT 31 DECEMBER 2015

|                                                                           | Note | <b>2015</b><br>RM | <b>2014</b><br>RM |
|---------------------------------------------------------------------------|------|-------------------|-------------------|
| ASSETS                                                                    |      |                   |                   |
| Non-current assets                                                        |      |                   |                   |
| Property, plant and equipments                                            | 4    | 1,241,530         | 2,150,159         |
| Total non-current assets                                                  |      | 1,241,530         | 2,150,159         |
| Current assets                                                            |      |                   |                   |
| Inventories                                                               | 5    | 10,710            | 10,990            |
| Trade and other receivables                                               | 6    | 7,419,576         | 7,298,318         |
| Cash and bank balances and short term deposits                            | 7    | 4,091,851         | 4,124,672         |
| Total current assets                                                      |      | 11,522,137        | 11,433,980        |
| TOTAL ASSETS                                                              |      | 12,763,667        | 13,584,139        |
| EQUITY AND LIABILITIES<br>Equity attributable to owners<br>of the Company |      |                   |                   |
| Share capital                                                             | 8    | 47,000,000        | 41,000,000        |
| Accumulated losses                                                        | _    | (43,848,884)      | (39,102,526)      |
| Total equity                                                              |      | 3,151,116         | 1,897,474         |
| Current liabilities                                                       |      |                   |                   |
| Trade and other payables                                                  | 9    | 9,612,551         | 11,686,665        |
| Total current liabilities                                                 |      | 9,612,551         | 11,686,665        |
| Total liabilities                                                         |      | 9,612,551         | 11,686,665        |
| TOTAL EQUITY AND LIABILITIES                                              |      |                   |                   |
| A A A A A A A A A A A A A A A A A A A                                     |      | 12,763,667        | 13,584,139        |

Company No. 684518-T

## SYNERGY CARDS SDN. BHD.

(Incorporated in Malaysia)

# STATEMENT OF COMPREHENSIVE INCOME FOR THE FINANCIAL YEAR ENDED 31 DECEMBER 2015

|                               | Note | <b>2015</b><br>RM | <b>2014</b><br>RM |
|-------------------------------|------|-------------------|-------------------|
| Revenue                       | 10   | 5,920,302         | 5,388,588         |
| Cost of sales<br>Gross profit | 11 - | (4,516,922)       | (4,525,901)       |
| Other operating income        |      | 1,403,380         | 862,687<br>49,962 |
| Administrative expenses       |      | (6,302,509)       | (6,272,906)       |
| Operating loss                | 12 - | (4,746,358)       | (5,360,257)       |
| Finance costs                 |      | -                 | -                 |
| Loss before tax               | -    | (4,746,358)       | (5,360,257)       |
| Income tax expense            | 13   | -                 | -                 |
| Loss for the financial year   | •••  | (4,746,358)       | (5,360,257)       |
| Other comprehensive income    |      | -                 | -                 |
| Total comprehensive loss      | -    |                   | ·····             |
| for the financial year        | -    | (4,746,358)       | (5,360,257)       |

# SYNERGY CARDS SDN. BHD.

(Incorporated in Malaysia)

# STATEMENT OF CHANGES IN EQUITY FOR THE FINANCIAL YEAR ENDED 31 DECEMBER 2015

|                              |            | Non-distributable |              |
|------------------------------|------------|-------------------|--------------|
|                              | Share      | Accumulated       |              |
|                              | Capital    | Losses            | Total        |
|                              | RM         | RM                | RM           |
| At 1 January 2014            | 36,000,000 | (33,742,269)      | 2,257,731    |
| Total comprehensive loss     |            |                   |              |
| for the financial year       | -          | (5,360,257)       | (5,360,257)  |
| Transaction with owner:      |            |                   |              |
| Issue of new ordinary shares | 5,000,000  | -                 | 5,000,000    |
| Total transaction with owner | 5,000,000  | -                 | 5,000,000    |
| At 31 December 2014          | 41,000,000 | (39,102,526)      | 1,897,474    |
| Total comprehensive loss     |            |                   |              |
| for the financial year       | -          | (4,746,358)       | (4,746,358)  |
| Transaction with owner:      |            | ( ), · · · · /    | (1,, 10,000) |
| Issue of new ordinary shares | 6,000,000  | <u> </u>          | 6,000,000    |
| Total transaction with owner | 6,000,000  | <u> </u>          | 6,000,000    |
| At 31 December 2015          | 47,000,000 | (43,848,884)      | 3,151,116    |

.

Company No. 684518-T

# SYNERGY CARDS SDN. BHD.

(Incorporated in Malaysia)

•

# STATEMENT OF CASH FLOWS FOR THE FINANCIAL YEAR ENDED 31 DECEMBER 2015

|                                                | Note     | <b>2015</b><br>RM | <b>2014</b><br>RM |
|------------------------------------------------|----------|-------------------|-------------------|
| CASH FLOWS FROM OPERATING ACTIVITIES:          |          |                   |                   |
| Loss before tax                                |          | (4,746,358)       | (5,360,257)       |
| Adjustment for:                                |          |                   |                   |
| Impairment loss on chargeback                  |          | 2,779             | 52,369            |
| Writeback of impairment loss on chargeback     |          | (17,176)          | <i>•,• • • •</i>  |
| Bad debt written off                           |          | 18,044            | 41,500            |
| Depreciation                                   |          | 929,205           | 908,412           |
| Property, plant & equipment written off        |          | 66,324            | 802               |
| Unrealised gain on foreign currency exchange   |          | (79,751)          | (21,364)          |
| Operating loss before working capital changes  |          | (3,826,933)       | (4,378,538)       |
| Changes in working capital:                    |          |                   |                   |
| Inventories                                    |          | 280               | 360               |
| Receivables                                    |          | (119,959)         | 35,780            |
| Payables                                       |          | (1,275,267)       | 833,855           |
| Net cash used in operating activities          |          | (5,221,879)       | (3,508,543)       |
| CASH FLOWS FROM INVESTING ACTIVITIES:          |          |                   |                   |
| Purchase of property, plant and equipment      | Γ        | (86,900)          | (216,456)         |
| Net cash used in investing activities          | <b>.</b> | (86,900)          | (216,456)         |
| CASH FLOWS FROM FINANCING ACTIVITIES:          |          | ·                 | F                 |
| Proceeds from issue of shares                  |          | 6,000,000         | 5,000,000         |
| (Repayment to)/advances from related companies |          | (9,161)           | 42,828            |
| Repayment to holding companies                 |          | (794,632)         | (982,200)         |
| Placement of short term deposits               |          | (279,791)         | 878,604           |
| Net cash generated from financing activities   |          | 4,916,416         | 4,939,232         |
| Effects of exchange rate changes               |          | 79,751            | 21,364            |
| NET CHANGE IN CASH AND CASH                    |          |                   |                   |
| EQUIVALENTS                                    |          | (312,612)         | 1,235,597         |

Company No. 684518-T

## SYNERGY CARDS SDN. BHD.

(Incorporated in Malaysia)

# STATEMENT OF CASH FLOWS (Continued) FOR THE FINANCIAL YEAR ENDED 31 DECEMBER 2015

|                                                                     | Note | 2015<br>RM               | <b>2014</b><br>RM      |
|---------------------------------------------------------------------|------|--------------------------|------------------------|
| CASH AND CASH EQUIVALENTS AT THE<br>BEGINNING OF THE FINANCIAL YEAR | _    | 3,374,968                | 2,139,371              |
| CASH AND CASH EQUIVALENTS AT THE<br>END OF THE FINANCIAL YEAR       | 7 _  | 3,062,356                | 3,374,968              |
| ANALYSIS OF CASH AND CASH EQUIVALENTS:                              |      |                          |                        |
| Cash and bank balances<br>Short term deposits                       |      | 3,062,356<br>1,029,495   | 3,374,968<br>749,704   |
| Less: Fixed deposit pledged with licensed banks                     |      | 4,091,851<br>(1,029,495) | 4,124,672<br>(749,704) |
|                                                                     |      | 3,062,356                | 3,374,968              |

## SYNERGY CARDS SDN. BHD.

(Incorporated in Malaysia)

# NOTES TO THE FINANCIAL STATEMENTS

#### 1. GENERAL INFORMATION

The Company is principally engaged in the provision of designated payment instruments and products. There have been no significant changes in the nature of these activities during the financial year.

The Company is a private limited liability company, incorporated and domiciled in Malaysia.

The registered office of the Company is located at Level 3, East Wing, Wisma Synergy, No. 72, Pesiaran Jubli Perak, Seksyen 22, 40000 Shah Alam, Selangor Darul Ehsan.

The principal place of business of the Company is located at Level 2, East Wing, Wisma Synergy, No 72, Pesiaran Jubli Perak, Seksyen 22, 40000 Shah Alam, Selangor Darul Ehsan.

The financial statements are expressed in Ringgit Malaysia ("RM").

The financial statements were approved and authorised for issue by the Board of Directors in accordance with a resolution of the Directors on 29 March 2016.

## 2. SUMMARY OF SIGNIFICANT ACCOUNTING POLICIES

#### 2.1 **Basis of Preparation**

The financial statements of the Company have been prepared in accordance with the Malaysian Financial Reporting Standards ("MFRSs"), International Financial Reporting Standards and the requirements of the Companies Act, 1965 in Malaysia.

The financial statements of the Company have been prepared under the historical cost basis, except as disclosed in the significant accounting policies in Note 2.3 to the financial statements.

The preparation of financial statements in conformity with MFRSs requires the use of certain critical accounting estimates and assumptions that affect the reported amounts of assets and liabilities and disclosures of contingent assets and liabilities at the date of the financial statements, and the reported amounts of the revenue and expenses during the reported period. It also requires Directors to exercise their judgment in the process of applying the Company's accounting policies. Although these estimates and judgment are based on the Directors' best knowledge of current events and actions, actual results may differ.

The areas involving a higher degree of judgement or complexity, or areas where assumptions and estimates are significant to the financial statements are disclosed in Note 3 to the financial statements.

## 2.2 Amendments/Improvements to MFRSs

#### (a) Adoption of Amendments/Improvements to MFRSs

The Company had adopted the following amendments/improvements to MFRSs and new IC Int that are mandatory for the current financial year:

| Amendments/I | mprovements to MFRSs          |
|--------------|-------------------------------|
| MFRS 2       | Share-based Payment           |
| MFRS 3       | Business Combinations         |
| MFRS 8       | Operating Segments            |
| MFRS 13      | Fair Value Measurement        |
| MFRS 116     | Property, Plant and Equipment |
| MFRS 119     | Employee Benefits             |
| MFRS 124     | Related Party Disclosures     |
| MFRS 138     | Intangible Assets             |
| MFRS 140     | Investment Property           |

The adoption of the above amendments/improvements to MFRSs did not have any significant effect on the financial statements of the Company, and did not result in significant changes to the Company's existing accounting policies:

#### Amendments to MFRS 2 Share-based Payment

Amendments to MFRS 2 clarify the definition of 'vesting conditions' by separately defining 'performance condition' and 'service condition' to ensure consistent classification of conditions attached to a share-based payment.

#### Amendments to MFRS 3 Business Combinations

Amendments to MFRS 3 clarify that when contingent consideration meets the definition of financial instrument, its classification as a liability or equity is determined by reference to MFRS 132. They also clarify that contingent consideration that is classified as an asset or a liability shall be subsequently measured at fair value at each reporting date and changes in fair value shall be recognised in profit or loss.

In addition, Amendments to MFRS 3 clarify that MFRS 3 excludes from its scope the accounting for the formation of all types of joint arrangements (as defined in MFRS 11) in the financial statements of the joint arrangement itself.

# 2.2 Amendments/Improvements to MFRSs (Continued)

#### (a) Adoption of Amendments/Improvements to MFRSs (Continued)

#### Amendments to MFRS 8 Operating Segments

Amendments to MFRS 8 require an entity to disclose the judgements made by management in applying the aggregation criteria to operating segments. This includes a brief description of the operating segments that have been aggregated and the economic indicators that have been assessed in determining that the aggregated operating segments share similar economic characteristics.

The amendments also clarify that an entity shall provide reconciliations of the total of the reportable segments' assets to the entity's assets if the segment assets are reported regularly to the chief operating decision maker.

#### Amendments to MFRS 13 Fair Value Measurement

Amendments to MFRS 13 relate to the IASB's Basis for Conclusions which is not an integral part of the Standard. The Basis for Conclusions clarifies that when IASB issued IFRS 13, it did not remove the practical ability to measure short-term receivables and payables with no stated interest rate at invoice amounts without discounting, if the effect of discounting is immaterial.

The amendments also clarify that the scope of the portfolio exception of MFRS 13 includes all contracts accounted for within the scope of MFRS 139 or MFRS 9, regardless of whether they meet the definition of financial assets or financial liabilities as defined in MFRS 132.

#### Amendments to MFRS 116 Property, Plant and Equipment

Amendments to MFRS 116 clarify the accounting treatment for the accumulated depreciation when an asset is revalued. They clarify that:

- the gross carrying amount is adjusted in a manner that is consistent with the revaluation of the carrying amount of the asset; and
- the accumulated depreciation is calculated as the difference between the gross carrying amount and the carrying amount of the asset after taking into account accumulated impairment losses.

#### 2.2 Amendments/Improvements to MFRSs (Continued)

#### (a) Adoption of Amendments/Improvements to MFRSs (Continued)

#### Amendments to MFRS 119 Employee Benefits

Amendments to MFRS 119 provide a practical expedient in accounting for contributions from employees or third parties to defined benefit plans.

If the amount of the contributions is independent of the number of years of service, an entity is permitted to recognise such contributions as a reduction in the service cost in the period in which the related service is rendered, instead of attributing the contributions to the periods of service.

However, if the amount of the contributions is dependent on the number of years of service, an entity is required to attribute those contributions to periods of service using the same attribution method required by MFRS 119 for the gross benefit (i.e. either based on the plan's contribution formula or on a straight-line basis).

# Amendments to MFRS 124 Related Party Disclosures

Amendments to MFRS 124 clarify that an entity providing key management personnel services to the reporting entity or to the parent of the reporting entity is a related party of the reporting entity.

# Amendments to MFRS 138 Intangible Assets

Amendments to MFRS 138 clarify the accounting treatment for the accumulated amortisation when an asset is revalued. They clarify that:

- the gross carrying amount is adjusted in a manner that is consistent with the revaluation of the carrying amount of the asset; and
- the accumulated amortisation is calculated as the difference between the gross carrying amount and the carrying amount of the asset after taking into account accumulated impairment losses.

#### Amendments to MFRS 140 Investment Property

Amendments to MFRS 140 clarify that the determination of whether an acquisition of investment property meets the definition of both a business combination as defined in MFRS 3 and investment property as defined in MFRS 140 requires the separate application of both Standards independently of each other.

## 2.2 Amendments/Improvements to MFRSs (Continued)

# (b) New MFRSs and Amendments/Improvements to MFRSs that are issued, but not yet effective and have not been early adopted

The Company has not adopted the following new MFRS and amendments/improvements to MFRSs that have been issued, but yet to be effective:

|            |                                              | Effective for<br>financial periods<br>beginning on<br>or after |
|------------|----------------------------------------------|----------------------------------------------------------------|
| New MFRSs  | -                                            |                                                                |
| MFRS 9     | Financial Instruments                        | 1 January 2018                                                 |
| MFRS 15    | Revenue from Contracts with Customers        | 1 January 2018                                                 |
| Amendments | /Improvements to MFRSs                       |                                                                |
| MFRS 5     | Non-current Asset Held for Sale and          | 1 January 2016                                                 |
|            | Discontinued Operations                      | ·                                                              |
| MFRS 7     | Financial Instruments: Disclosures           | 1 January 2016                                                 |
| MFRS 10    | Consolidated Financial Statements            | Deferred/                                                      |
|            |                                              | 1 January 2016                                                 |
| MFRS 11    | Joint Arrangements                           | 1 January 2016                                                 |
| MFRS 12    | Disclosures of Interests in Other Entities   | 1 January 2016                                                 |
| MFRS 101   | Presentation of Financial Statements         | 1 January 2016                                                 |
| MFRS 116   | Property, Plant and Equipment                | 1 January 2016                                                 |
| MFRS 119   | Employee Benefits                            | 1 January 2016                                                 |
| MFRS 127   | Separate Financial Statements                | 1 January 2016                                                 |
| MFRS 128   | Investments in Associates and Joint Ventures | Deferred/                                                      |
|            |                                              | 1 January 2016                                                 |
| MFRS 138   | Intangible Assets                            | 1 January 2016                                                 |
| MFRS 141   | Agriculture                                  | 1 January 2016                                                 |

A brief discussion on the above significant new MFRS and amendments/improvements to MFRSs are summarised below. Due to the complexity of these new MFRS and amendments/improvements to MFRSs, the financial effects of their adoption are currently still being assessed by the Company.

## 2.2 Amendments/Improvements to MFRSs (Continued)

(b) New MFRSs and Amendments/Improvements to MFRSs that are issued, but not yet effective and have not been early adopted (Continued)

#### **MFRS 9 Financial Instruments**

Key requirements of MFRS 9:-

• MFRS 9 introduces an approach for classification of financial assets which is driven by cash flow characteristics and the business model in which an asset is held. The new model also results in a single impairment model being applied to all financial instruments.

In essence, if a financial asset is a simple debt instrument and the objective of the entity's business model within which it is held is to collect its contractual cash flows, the financial asset is measured at amortised cost. In contrast, if that asset is held in a business model the objective of which is achieved by both collecting contractual cash flows and selling financial assets, then the financial asset is measured at fair value in the statements of financial position, and amortised cost information is provided through profit or loss. If the business model is neither of these, then fair value information is increasingly important, so it is provided both in the profit or loss and in the statements of financial position.

- MFRS 9 introduces a new, expected-loss impairment model that will require more timely recognition of expected credit losses. Specifically, this Standard requires entities to account for expected credit losses from when financial instruments are first recognised and to recognise full lifetime expected losses on a more timely basis. The model requires an entity to recognise expected credit losses at all times and to update the amount of expected credit losses recognised at each reporting date to reflect changes in the credit risk of financial instruments. This model eliminates the threshold for the recognition of expected credit losses, so that it is no longer necessary for a trigger event to have occurred before credit losses are recognised.
- MFRS 9 introduces a substantially-reformed model for hedge accounting, with enhanced disclosures about risk management activity. The new model represents a significant overhaul of hedge accounting that aligns the accounting treatment with risk management activities, enabling entities to better reflect these activities in their financial statements. In addition, as a result of these changes, users of the financial statements will be provided with better information about risk management and the effect of hedge accounting on the financial statements.

# 2.2 Amendments/Improvements to MFRSs (Continued)

(b) New MFRSs and Amendments/Improvements to MFRSs that are issued, but not yet effective and have not been early adopted (Continued)

#### MFRS 15 Revenue from Contracts with Customers

The core principle of MFRS 15 is that an entity recognises revenue to depict the transfer of promised goods or services to customers in an amount that reflects the consideration to which the entity expects to be entitled in exchange for those goods or services. An entity recognises revenue in accordance with the core principle by applying the following steps:

- Identify the contracts with a customer.
- Identify the performance obligation in the contract.
- Determine the transaction price.
- Allocate the transaction price to the performance obligations in the contract.
- Recognise revenue when (or as) the entity satisfies a performance obligation.

MFRS 15 also includes new disclosures that would result in an entity providing users of financial statements about the nature, amount, timing and uncertainty of revenue and cash flows from contracts with customers.

The following MFRSs and IC Interpretations will be withdrawn on the application of MFRS 15:

| MFRS 111              | Construction Contracts                              |
|-----------------------|-----------------------------------------------------|
| MFRS 118              | Revenue                                             |
| IC Interpretation 13  | Customer Loyalty Programmes                         |
| IC Interpretation 15  | Agreements for the Construction of Real Estate      |
| IC Interpretation 18  | Transfers of Assets from Customers                  |
| IC Interpretation 131 | Revenue – Barter Transactions Involving Advertising |
|                       | Services                                            |

# Amendments to MFRS 5 Non-current Assets Held for Sale and Discontinued Operations

Amendments to MFRS 5 introduce specific guidance on when an entity reclassifies an asset (or disposal group) from held for sale to held for distribution to owners (or vice versa), or when held-for-distribution is discontinued.

#### Amendments to MFRS 7 Financial Instruments: Disclosures

Amendments to MFRS 7 provide additional guidance to clarify whether servicing contracts constitute continuing involvement for the purposes of applying the disclosure requirements of MFRS 7.

The amendments also clarify the applicability of Disclosure – Offsetting Financial Assets and Financial Liabilities (Amendments to MFRS 7) to condensed interim financial statements.

#### 2.2 Amendments/Improvements to MFRSs (Continued)

(b) New MFRSs and Amendments/Improvements to MFRSs that are issued, but not yet effective and have not been early adopted (Continued)

# Amendments to MFRS 11 Joint Arrangements

Amendments to MFRS 11 clarify that when an entity acquires an interest in a joint operation in which the activity of the joint operation constitutes a business, as defined in MFRS 3 Business Combinations, it shall apply the relevant principles on business combinations accounting in MFRS 3, and other MFRSs, that do not conflict with MFRS 11. Some of the impact arising may be the recognition of goodwill, recognition of deferred tax assets / liabilities and recognition of acquisition-related costs as expenses. The Amendments do not apply to joint operations under common control and also clarify that previously held interests in a joint operation are not re-measured if the joint operator retains joint control.

#### Amendments to MFRS 101 Presentation of Financial Statements

Amendments to MFRS 101 improve the effectiveness of disclosures. The Amendments clarify guidance on materiality and aggregation, the presentation of subtotals, the structure of financial statements and the disclosure of accounting policies.

#### Amendments to MFRS 116 Property, Plant and Equipment

Amendments to MFRS 116 prohibit revenue-based depreciation because revenue does not reflect the way in which an item of property, plant and equipment is used or consumed.

#### Amendments to MFRS 119 Employee Benefits

Amendments to MFRS 119 clarify that the high quality corporate bonds used to estimate the discount rate for post-employment benefit obligations should be denominated in the same currency as the liability and the depth of the market for high quality corporate bonds should be assessed at a currency level.

#### Amendments to MFRS 127 Separate Financial Statements

Amendments to MFRS 127 allow a parent and investors to use the equity method in its separate financial statements to account for investments in subsidiaries, joint ventures and associates, in addition to the existing options.

## 2.2 Amendments/Improvements to MFRSs (Continued)

(b) New MFRSs and Amendments/Improvements to MFRSs that are issued, but not yet effective and have not been early adopted (Continued)

#### Amendments to MFRS 138 Intangible Assets

Amendments to MFRS 138 introduce a rebuttable presumption that the revenuebased amortisation method is inappropriate. This presumption can be overcome only in the following limited circumstances:

- when the intangible asset is expressed as a measure of revenue, i.e. in the circumstance in which the predominant limiting factor that is inherent in an intangible asset is the achievement of a revenue threshold; or
- when it can be demonstrated that revenue and the consumption of the economic benefits of the intangible asset are highly correlated.

# Amendments to MFRS 10 Consolidated Financial Statements and MFRS 128 Investments in Associates and Joint Ventures

These amendments address an acknowledged inconsistency between the requirements in MFRS 10 and those in MFRS 128, in dealing with the sale or contribution of assets between an investor and its associate or joint venture. The main consequence of the amendments is that a full gain or loss is recognised when a transaction involves a business, as defined in MFRS 3. A partial gain or loss is recognised when a transaction involves assets that do not constitute a business.

# Amendments to MFRS 116 Property, Plant and Equipment and Amendments to MFRS 141 Agriculture

With the Amendments, bearer plants would come under the scope of MFRS 116 and would be accounted for in the same way as property, plant and equipment. A bearer plant is defined as a living plant that is used in the production or supply of agricultural produce, is expected to bear produce for more than one period and has a remote likelihood of being sold as agricultural produce, except for incidental scrap sales.

Nevertheless, the produce growing on the bearer plant would remain within the scope of MFRS 141. This is because the growth of the produce directly increases the expected revenue from the sale of the produce. Moreover, fair value measurement of the growing produce provides useful information to users of financial statements about future cash flows that an entity will actually realise as the produce will ultimately be detached from the bearer plants and sold separately.

## 2.2 Amendments/Improvements to MFRSs (Continued)

(b) New MFRSs and Amendments/Improvements to MFRSs that are issued, but not yet effective and have not been early adopted (Continued)

Amendments to MFRS 10 Consolidated Financial Statements, MFRS 12 Disclosures of Interests in Other Entities and MFRS 128 Investments in Associates and Joint Ventures

These amendments address the following issues that have arisen in the application of the consolidation exception for investment entities:

- Exemption from presenting consolidated financial statements: the Amendments clarify that the exemption from presenting consolidated financial statements applies to a parent entity that is a subsidiary of an investment entity, when the investment entity measures all of its subsidiaries at fair value.
- Consolidation of intermediate investment entities: the Amendments clarify that only a subsidiary is not an investment entity itself and provides support services to the investment entity is consolidated. All other subsidiaries of an investment entity are measured at fair value.
- Policy choice for equity accounting for investments in associates and joint ventures: the amendments allow a non-investment entity that has an interest in an associate or joint venture that is an investment entity, when applying the equity method, to retain the fair value measurement applied by the investment entity associate or joint venture to its interest in subsidiaries, or to unwind the fair value measurement and instead perform a consolidation at the level of the investment entity associate or joint venture.

#### 2.3 Significant Accounting Policies

The accounting policies set out below have been applied consistently to the periods presented in these financial statements, unless otherwise stated.

# (a) Property, Plant and Equipment and Depreciation

All property, plant and equipment were initially stated at historical cost less accumulated depreciation and impairment loss, if any. The policy for the recognition and measurement of impairment losses is in accordance with Note 2.3(c) to the financial statements.

Cost includes expenditure that is directly attributable to the acquisition of the asset. Dismantlement, removal or restoration costs are included as part of property, plant and equipment if obligation for dismantlement, removal and restoration is included as consequence of acquiring or using the property, plant and equipment. When significant parts of an item of property, plant and equipment have different useful lives, they are accounted for as separate items of property, plant and equipment.

#### 2.3 Significant Accounting Policies (Continued)

## (a) **Property, Plant and Equipment and Depreciation (Continued)**

The cost of replacing part of an item of property, plant and equipment is included in the asset's carrying amount or recognised as a separate asset, as appropriate, only when it is probable that the future economic benefits associated with the part will flow to the Company and its cost can be measured reliably. The carrying amount of the replaced part is derecognised. All other repairs and maintenance are charged to profit or loss as incurred.

All other property, plant and equipment are depreciated on a straight line basis to write off the cost of each asset to its residual value over the estimated useful lives of the assets concerned. The annual rates used for this purpose are as follows:

| Computer equipment | 20% |
|--------------------|-----|
| Office equipment   | 10% |
| Renovation         | 10% |

The residual values and useful lives of property, plant and equipment are reviewed, and adjusted if appropriate, at end of each financial year. The effects of any revisions of the residual values and useful lives are included in the profit or loss for the financial year in which the changes arise.

At each financial year end, the Company assesses whether there is any indication of impairment. If such indications exist, an analysis is performed to assess whether the carrying amount of the asset is fully recoverable. A write down is made if the carrying amount exceeds the recoverable. The policy for the recognition and measurement of impairment loss is in accordance with Note 2.3(c) to the financial statements.

Fully depreciated assets are retained in the accounts until the assets are no longer in use.

An item of property, plant and equipment is derecognised upon disposal or when no future economic benefits are expected from its use or disposal. Any gain or loss arising on derecognition of the asset is included in the profit or loss in the financial year the asset is derecognised

## 2.3 Significant Accounting Policies (Continued)

#### (b) **Financial Assets**

Financial assets are recognised in the statements of financial position when, and only when, the company becomes a party to the contractual provisions of the financial instrument.

On initial recognition, financial assets are measured at fair value, plus transaction costs for financial assets not at 'fair value through profit or loss'.

Effective interest method is a method of calculating the amortised cost of financial assets and of allocating the interest income over the relevant period. The effective interest rate is the rate that exactly discounts estimate future cash receipts through the expected life of the financial assets or a shorter period to the net carrying amount of the financial assets.

After initial recognition, financial assets are classified into one of four categories: financial assets at 'fair value through profit or loss', 'held-to-maturity' investments, 'loans and receivables' and 'available-for-sale' financial assets.

#### (i) Financial Assets at Fair Value Through Profit or Loss

Fair value through profit or loss category comprises financial assets that are held for trading, including derivatives (except for a derivative that is a financial guarantee contract or a designated and effective hedging instrument) or financial assets that are specifically designated into this category upon initial recognition.

Derivatives that are linked to and must be settled by delivery of unquoted equity instruments whose fair values cannot be reliably measured are measured at cost.

Other financial assets categorised as fair value through profit or loss are subsequently measured at their fair values with the gain or loss recognised in profit or loss.

#### (ii) Loan and Receivables

Financial assets with fixed or determinable payments that are not quoted in an active market are classified as loans and receivables.

## 2.3 Significant Accounting Policies (Continued)

#### (b) **Financial Assets (Continued)**

## (iii) Loan and Receivables (Continued)

Subsequent to initial recognition, loans and receivables are measured at amortised cost using the effective interest method. Gains and losses are recognised in profit or loss when the loans and receivables are derecognised or impaired, and through the amortisation process.

Loan and receivables are classified as current assets, except for those having maturity dates later than 12 months after the reporting date which are classified as non-current.

#### (iv) Held-to-Maturity Investments

Financial assets with fixed or determinable payments and fixed maturity are classified as held to maturity when the Company has the positive intention and ability to hold the investment to maturity.

Subsequent to initial recognition, held-to-maturity investments are measured at amortised cost using the effective interest method. Gains and losses are recognised in profit or loss when the held-to-maturity investments are derecognised or impaired, and through the amortisation process.

Held-to-maturity investments are classified as non-current assets, except for those having maturity within 12 months after the reporting date which are classified as current.

#### (v) Available-for-Sale Financial Assets

Available-for-sale are financial assets that are designated as available for sale or are not classified in any of the three preceding categories.

After initial recognition, available-for-sale financial assets are measured at fair value. Any gains or losses from changes in fair value of the financial assets are recognised in other comprehensive income, except that impairment losses, foreign exchange gains and losses on monetary instruments and interest calculated using the effective interest method are recognised in profit or loss. The cumulative gain or loss previously recognised in other comprehensive income is reclassified from equity to profit or loss as a reclassification adjustment when the financial asset is derecognised. Interest income calculated using the effective interest method is recognised in profit or loss. Dividends on available-for-sale equity instrument are recognised in profit or loss when the Company's right to receive payment is established.

Investments in equity instruments whose fair value cannot be reliably measured are measured at cost less impairment loss.

#### 2.3 Significant Accounting Policies (Continued)

#### (b) **Financial Assets (Continued)**

#### (v) Available-for-Sale Financial Assets (Continued)

Available-for-sale financial assets are classified as non-current assets unless they are expected to be realised within 12 months after the reporting date.

A financial asset is derecognised where the contractual right to receive cash flows from the assets has expired. On derecognition of a financial asset in its entirety, the difference between the carrying amount and the sum of the consideration received and any cumulative gain or loss that had been recognised in other comprehensive income is recognised in profit or loss.

Regular way purchases or sales are purchases or sales of financial assets that require delivery of assets within the period generally established by regulation or convention in the marketplace concerned. All regular way purchases and sales of financial assets are recognised and derecognised on the trade date i.e. the date that the Company commits to purchase or sell the asset

#### (c) Impairment

#### (i) Impairment of Financial Assets

All financial assets (except for financial assets categorised as fair value through profit or loss, investment in subsidiaries and associates) are assessed at each reporting date whether there is any objective evidence of impairment as a result of one or more events having an impact on the estimated future cash flows of the asset. Losses expected as a result of future events, no matter how likely, are not recognised. For an equity instrument, a significant or prolonged decline in the fair value below its cost is an objective evidence of impairment.

An impairment loss in respect of loans and receivables and held-to-maturity investments is recognised in profit or loss and is measured as the difference between the asset's carrying amount and the present value of estimated future cash flows discounted at the asset's original effective interest rate. The carrying amount of the asset is reduced through the use of an allowance account.

An impairment loss in respect of available-for-sale financial assets is recognised in the profit or loss and is measured as the difference between the asset's acquisition cost (net of any principal repayment and amortisation) and the asset's current fair value, less any impairment loss previously recognised. Where a decline in the fair value of an available-for-sale financial asset has been recognised in the other comprehensive income, the cumulative loss in other comprehensive income is reclassified from equity and recognised to profit or loss.

#### 2.3 Significant Accounting Policies (Continued)

#### (c) **Impairment (Continued)**

# (i) Impairment of Financial Assets (Continued)

An impairment loss in respect of unquoted equity instrument that is carried at cost is recognised in profit or loss and is measured as the difference between the asset's carrying amount and the present value of estimated future cash flows discounted at the current market rate of return for a similar financial asset.

Impairment losses recognised in profit or loss for an investment in an equity instrument is not reversed through the profit or loss.

If, in a subsequent period, the fair value of a debt instrument increases and the increase can be objectively related to an event occurring after the impairment loss was recognised in profit or loss, the impairment loss is reversed, to the extent that the asset's carrying amount does not exceed what the carrying amount would have been had the impairment not been recognised at the date the impairment is reversed. The amount of the reversal is recognised in the profit or loss.

# (ii) Impairment of Non-Financial Assets

The carrying amounts of non-financial assets (except for inventories, assets arising from construction contract, deferred tax asset, assets arising from employee benefits, investment property that is measured at fair value and non-current assets (or disposal groups) classified as held for sale) are reviewed at the end of each reporting period to determine whether there is any indication of impairment.

If any such indication exists, then the asset's recoverable amount is estimated. Impairment losses are recognised in profit or loss.

Impairment losses recognised in prior periods are assessed at the end of each reporting period for any indications that the loss has decreased or no longer exists. An impairment loss is reversed if there has been a change in the estimates used to determine the recoverable amount since the last impairment loss was recognised. An impairment loss is reversed only to the extent that the asset's carrying amount does not exceed the carrying amount that would have been determined, net of depreciation or amortisation, if no impairment loss had been recognised. Reversals of impairment losses are credited to profit or loss in the year in which the reversals are recognised.

#### 2.3 Significant Accounting Policies (Continued)

#### (d) Inventories

Inventories are stated at the lower of cost and net realisable value. Cost of the inventories is determined using first-in, first-out basis. The cost of operating supplies comprises cost of purchase plus the cost of bringing the inventories to their present location and condition. Net realisable value is the estimated selling price in the ordinary course of business, less the estimated costs of completion and the estimated costs necessary to make the sale.

#### (e) Cash and Cash Equivalents

For the purpose of cash flow statements, cash and cash equivalents comprise cash in hand, bank balances, fixed deposits, demand deposits and short term highly liquid investments, that are readily convertible to known amounts of cash which are subject to an insignificant risk of changes in value, net of bank overdrafts and deposits pledged to financial institutions.

#### (f) Equity Instruments

Ordinary shares are recorded at the nominal value and the consideration in excess of nominal value of shares issued, if any, is accounted for as share premium. Both ordinary shares and share premium are classified as equity.

Dividends on ordinary shares are recognised as liabilities when proposed or declared before the financial year end. A dividend proposed or declared after the financial year end, but before the financial statements are authorised for issue, is not recognised as a liability at the financial year end.

Cost incurred directly attributable to the issuance of the shares are accounted for as a deduction from share premium, if any, otherwise it is charged to profit or loss. Equity transaction costs comprise only those incremental external costs directly attributable to the equity transaction which would otherwise have been avoided.

#### (g) Financial Liabilities

Financial liabilities are classified according to the substance of the contractual arrangements entered into and the definitions of a financial liability.

Financial liabilities, within the scope of MFRS 139, are recognised in the statement of financial position when, and only when, the company becomes a party to the contractual provisions of the financial instrument. Financial liabilities are classified as either financial liabilities at fair value through profit or loss or other financial liabilities.

# 2.3 Significant Accounting Policies (Continued)

#### (g) Financial Liabilities (Continued)

## (i) Financial Liabilities at Fair Value Through Profit or Loss

Financial liabilities at fair value through profit or loss include financial liabilities held for trading and financial liabilities designated upon initial recognition as at fair value through profit or loss.

Financial liabilities held for trading include derivatives entered into by the Company that do not meet the hedge accounting criteria. Derivative liabilities are initially measured at fair value and subsequently stated at fair value, with any resulted gains or losses recognised in profit or loss. Net gains or losses on derivatives include exchange differences.

The Company has not designated any financial liabilities as at fair value through profit or loss.

#### (ii) Other Financial Liabilities

The Company's other financial liabilities include trade payables, other payables and loans and borrowings.

Trade and other payables are recognised initially at fair value plus directly attributable transaction costs and subsequently measured at amortised cost using the effective interest method.

Loans and borrowings are recognised initially at fair value, net of transaction costs incurred, and subsequently measured at amortised cost using the effective interest method. Borrowings are classified as current liabilities unless the company has an unconditional right to defer the settlement of the liability for at least 12 months after the reporting date.

For other financial liabilities, gains and losses are recognised in profit or loss when the liabilities are derecognised, and through the amortisation process.

A financial liability is derecognised when the obligation under the liability is extinguished. When an existing financial liability is replaced by another from the same lender on substantially different terms, or the terms of an existing liability are substantially modified, such an exchange or modification is treated as a derecognition of the original liability and the recognition of a new liability, and the difference in the respective carrying amounts is recognised in profit or loss.

#### 2.3 Significant Accounting Policies (Continued)

#### (h) **Provisions for Liabilities**

Provision for liabilities are recognised when the Company has a present obligation as a result of a past event, when it is probable that an outflow of resources embodying economic benefits will be required to settle the obligation, and a reliable estimate of the amount can be made. Where the Company expects a provision to be reimbursed, the reimbursement is recognised as a separate asset but only when the reimbursement is virtually certain. Provisions are not recognised for future operating losses. Provisions are reviewed at each reporting date and adjusted to reflect the current best estimate. Where the effect of the time value of money is material, provisions are discounted using a current pre-tax rate that reflects, where appropriate, the risks specific to the liability. Where discounting is used, the increase in the provision due to the passage of time is recognised as finance cost.

#### (i) Revenue Recognition

Revenue is measured at the fair value of the consideration received or receivable for the sale of goods and rendering of services in the ordinary course of the Company's activities.

Revenue is recognised to the extent that it is probable that the economic benefits will flow to the Company and the revenue can be reliably measured. The following specific recognition criteria must also be met before revenue is recognised.

Joining fees is recognised upon issuance of cards to approved members. Cash advance fees is recognised upon billings to card members. Discount revenue and interchange fees are recognised upon the billing to/by merchants and inter-member banks. Interest income from line of credit facilities granted is recognised on an accrual basis.

#### (j) Borrowing Costs

Borrowing costs are capitalised as part of the costs of a qualifying asset if they are directly attributable to the acquisition, construction or production of that asset. Capitalisation of borrowing costs commences when the activities to prepare the asset for its intended use or sales are in progress and the expenditures and borrowing costs are incurred. Borrowing costs are capitalised until the assets are substantially completed for their intended use or sale. Capitalisation of borrowing costs will be suspended when the assets are completed or during the period in which development and construction are interrupted.

The amount of borrowing costs eligible for capitalisation is the actual borrowings incurred on that borrowing during the period less any investment income on the temporary investment of funds drawdown from those borrowing facilities. All other borrowing costs are recognised as an expense in profit or loss in the period in which they are incurred. Borrowing costs consist of interest and other costs that the Company incurred in connection with the borrowing of funds.

## 2.3 Significant Accounting Policies (Continued)

#### (k) Income Taxes

The tax expense in profit or loss represents the aggregate amount of current tax and deferred tax. Current tax is the expected amount of income taxes payable in respect of the taxable profit for the year and is measured using the tax rates that have been enacted at the reporting date.

Deferred tax is provided for, using the liability method, on temporary differences at the reporting date between the tax bases of assets and liabilities and their carrying amounts in the financial statements. In principle, deferred tax liabilities are recognised for all taxable temporary differences and deferred tax assets are recognised for all deductible temporary differences, unused tax losses and unused tax credits to the extent that it is probable that taxable profit will be available against which the deductible temporary differences, unused tax losses and unused tax credits can be utilised.

Deferred tax is measured at the tax rates that are expected to apply in the period when the asset is realised or the liability is settled, based on tax rates that have been enacted or substantively enacted at the reporting date. Deferred tax is recognised in profit or loss, except when it arises from a transaction which is recognised directly in equity, in which case the deferred tax is also charged or credited directly in equity.

# (l) Employee Benefits

# (i) Short Term Employee Benefits

Wages, salaries, bonuses and social security contributions are recognised as expenses in the year in which the associated services are rendered by employees of the Company. Short term accumulating compensated absences such as paid annual leave are recognised when services are rendered by employees that increase their entitlement to future compensated absences, and short term non-accumulating compensated absences such as sick leave are recognised when the absences occur.

# (ii) **Defined Contribution Plans**

The Company contributes to the Employees Provident Fund, the national defined contribution plan. The contributions are charged to the profit or loss in the period to which they relate. Once the contributions have been paid, the Company has no further payment obligations

#### 2.3 Significant Accounting Policies (Continued)

#### (m) Foreign Currencies

#### (i) Functional and Presentation Currency

Items included in the financial statements of each entity in the Company are measured using the currency of the primary economic environment in which the entity operates ("the functional currency"). The financial statements are presented in RM, which is the Company's functional currency and presentation currency.

#### (ii) Transactions and Balances

Transactions in foreign currencies are measured in the respective functional currencies of the Company and its subsidiaries and are recorded on initial recognition in the functional currencies at exchange rates approximately those ruling at the transaction dates. Monetary assets and liabilities denominated in foreign currencies are translated at the rate of exchange ruling at the reporting date. Non-monetary items denominated in foreign currencies that are measured at historical cost are translated using the exchange rates at the dates of the initial transactions. Non-monetary items denominated in foreign currencies measured at fair value are translated using the exchange rates at the date when the fair value was determined.

Exchange differences arising on the settlement of monetary items or on translating monetary items at the reporting date are recognised in profit or loss except for exchange differences arising in monetary items that form part of the Company's net investment in foreign operations, which are recognised initially in other comprehensive income and accumulated under foreign currency translation reserve in equity. The foreign currency translation reserve is transferred to profit or loss of the Company on disposal of the foreign operation.

Exchange differences arising on the translation of non-monetary items carried at fair value are included in profit or loss for the period except for the differences arising on the translation on non-monetary items in respect of which gains and losses are recognised directly in equity. Exchange differences arising from such non-monetary items are also recognised directly in equity.

## (n) Contingencies

A contingent liability or asset is a possible obligation or asset that arises from past events and whose existence will be confirmed only by the occurrence or nonoccurrence of uncertain events not wholly within the control of the Company.

Contingent liabilities and assets are not recognised in the statements of financial position.

# 2.3 Significant Accounting Policies (Continued)

#### (o) Fair Value Measurement

Fair value of an asset or a liability, except for share-based payment and lease transactions, is determined as the price that would be received to sell an asset or paid to transfer a liability in an orderly transaction between market participants at the measurement date. The measurement assumes that the transaction to sell the asset or transfer of the liability takes place either in the principal market or in the absence of a principal market, in the most advantageous market.

For non-financial asset, the fair value measurement takes into account a market participant's ability to generate economic benefits by using the asset in its highest and best use or by selling it to another market participant that would use the asset in its highest and best use.

When measuring the fair value of an asset of liability, the Company uses observable market data as far as possible. Fair value is categorised into different levels in a fair value hierarchy based on the input used in the valuation technique as follows:

- Level 1: Quoted prices (unadjusted) in active markets for identical markets for identical assets or liabilities that the Company can access at the measurement date.
- Level 2: Inputs other than quoted prices included within Level 1 that are observable for the asset or liability, either directly or indirectly.
- Level 3: Unobservable inputs for the assets or liability.

The Company recognises transfers between levels of the fair value hierarchy as of the date of the event or change in circumstances that caused the transfers.

# 3. SIGNIFICANT ACCOUNTING ESTIMATES AND JUDGEMENTS

The preparation of the Company's financial statements requires management to make judgements, estimates and assumptions that affect the reported amounts of revenues, expenses, assets and liabilities, and the disclosure of contingent liabilities at the reporting date. However, uncertainty about these assumptions and estimates could result in outcomes that could require a material adjustments to the carrying amount of the asset or liability affected in the future.

# 3.1 Judgements Made in Applying Accounting Policies

No significant judgements were made by management in the process of applying the company's accounting policies which have significant effect on the amounts recognised in the financial statements.

# 3. SIGNIFICANT ACCOUNTING ESTIMATES AND JUDGEMENTS (Continued)

## 3.2 Key Source of Estimation Uncertainty

#### (a) Useful Lives of Property, Plant and Equipment

The Company estimates the useful lives of property, plant and equipment based on the period over which the assets are expected to be available for use. The estimated useful lives of property, plant and equipment are reviewed periodically and are updated if expectations differ from previous estimates due to physical wear and tear, technical or commercial obsolescence and legal or other limits on the use of the relevant assets. In addition, the estimation of the useful lives of property, plant and equipment are based on internal technical evaluation and experience with similar assets. It is possible, however, that future results of operations could be materially affected by changes in the estimates brought about by changes in factors mentioned above. The amount and timing of recorded expenses for any period would be affected by changes in these factors and circumstances. A reduction in the estimated useful lives of the property, plant and equipment would increase the recorded expenses and decrease the non-current assets.

The carrying amounts of the Company's property, plant and equipment are disclosed in Note 4 to the financial statements.

## (b) Allowances for Impairment – Trade and Other Receivables

The Company makes allowances for impairment based on an assessment of the recoverability of receivables. Allowances for impairment are applied to receivables where events or changes in circumstances indicate that the carrying amounts may not be recoverable. Management specifically analysed historical bad debts, customer concentrations, customer creditworthiness, current economic trends and changes in customer payment terms when making a judgement to evaluate the adequacy of the allowances for impairment of receivables. Where the expectation is different from the original estimate, such difference will impact the carrying value of receivables.

The carrying amounts of the Company's trade and other receivables are disclosed in Note 6 to the financial statements.

#### (c) Income Taxes

Significant judgement is required in determining the Company's estimation for current and deferred taxes because the ultimate tax liability for the Company as a whole is uncertain. When the final outcome of the tax payable is determined with the tax authorities, the amounts might be different from the initial estimates of the taxes payables. Such differences may impact the current and deferred taxes in the period when such determination is made. The Company will make adjustments for current or deferred taxes in respect of prior years in the current period on those differences arise.

The income tax expense of the Company is disclosed in Note 13 to the financial statements.

# 3. SIGNIFICANT ACCOUNTING ESTIMATES AND JUDGEMENTS (Continued)

#### 3.2 Key Source of Estimation Uncertainty (Continued)

#### (d) Deferred Tax Assets

Deferred tax assets are recognised for all unutilised tax losses and unabsorbed capital allowances to the extent that it is probable that taxable profit will be available against which the losses and capital allowances can be utilised. Significant management judgement is required to determine the amount of deferred tax assets that can be recognised, based upon the likely timing and level of future taxable profit together with future tax planning strategies.

The carrying amounts of the Company's deferred tax assets is disclosed in Note 13 to the financial statements.

#### (e) Write down for Inventories

Reviews are made periodically by management on damaged, obsolete and slowmoving inventories. These reviews require judgement and estimates. Possible changes in these estimates could result in revisions to the valuation of inventories.

The carrying amounts of the Company's inventories is disclosed in Note 5 to the financial statements.

# 4. PROPERTY, PLANT AND EQUIPMENT

|                                     | Office<br>equipment | Computer<br>equipment | Renovation | Total     |
|-------------------------------------|---------------------|-----------------------|------------|-----------|
|                                     | RM                  | RM                    | RM         | RM        |
| 2015                                |                     |                       |            |           |
| Cost                                |                     |                       |            |           |
| At 1 January 2015                   | 60,584              | 4,680,911             | 65,090     | 4,806,585 |
| Additions                           | -                   | 86,900                | -          | 86,900    |
| Written off                         |                     | (180,883)             | -          | (180,883) |
| At 31 December 2015                 | 60,584              | 4,586,928             | 65,090     | 4,712,602 |
| Accumulated Depreciation            |                     |                       |            |           |
| At I January 2015                   | 49,023              | 2,561,235             | 46,168     | 2,656,426 |
| Depreciation for the financial year | 6,047               | 916,652               | 6,506      | 929,205   |
| Written off                         |                     | (114,559)             | -          | (114,559) |
| At 31 December 2015                 | 55,070              | 3,363,328             | 52,674     | 3,471,072 |
| Carrying Amount at                  |                     |                       |            |           |
| 31 December 2015                    | 5,514               | 1,223,600             | 12,416     | 1,241,530 |
| 2014                                |                     |                       |            |           |
| Cost                                |                     |                       |            |           |
| At 1 January 2014                   | 60,584              | 4,483,177             | 52,640     | 4,596,401 |
| Additions                           | -                   | 204,006               | 12,450     | 216,456   |
| Disposal/ Written off               | -                   | (6,272)               | -          | (6,272)   |
| At 31 December 2014                 | 60,584              | 4,680,911             | 65,090     | 4,806,585 |
| Accumulated Desugaistics            |                     |                       |            | ·····     |
| Accumulated Depreciation            | 10.045              |                       |            |           |
| At 1 January 2014                   | 42,965              |                       | 40,204     | 1,753,484 |
| Depreciation for the financial year | 6,058               | 896,390               | 5,964      | 908,412   |
| Disposal/ Written off               | -                   | (5,470)               | -          | (5,470)   |
| At 31 December 2014                 | 49,023              | 2,561,235             | 46,168     | 2,656,426 |
| Carrying Amount at                  |                     |                       |            |           |
| 31 December 2014                    | 11,561              | 2,119,676             | 18,922     | 2,150,159 |

## 5. INVENTORIES

| RM     | RM     |
|--------|--------|
|        |        |
|        |        |
| 10,710 | 10,990 |
|        | 10,710 |

The cost of inventories of the Company recognised as an expense in cost of sales during the financial year was RM280 (2014: RM360).

# 6. TRADE AND OTHER RECEIVABLES

|                                        | Note | <b>2015</b><br>RM | 2014<br>RM<br>(Restated) |
|----------------------------------------|------|-------------------|--------------------------|
| Trade                                  |      |                   | (restated)               |
| Trade receivables                      | (a)  | 5,102,318         | 4,967,749                |
| Non-Trade                              |      |                   |                          |
| Other receivables                      |      | 210,952           | 243,393                  |
| Deposits                               |      | 24,539            | 24,539                   |
| Prepayment                             |      | 277,996           | 278,210                  |
| Amounts owing from related companies   | (b)  | 8,013,125         | 8,008,179                |
| Amount owing from holding companies    | (c)  | 2,000,000         | 2,000,000                |
|                                        | -    | 10,526,612        | 10,554,321               |
| Less: Allowance for impairment         |      |                   |                          |
| Other receivables                      |      | (205,575)         | (219,973)                |
| Amount owing from related companies    |      | (8,003,779)       | (8,003,779)              |
|                                        | -    | (8,209,354)       | (8,223,752)              |
| Total trade and other receivables      | -    | 7,419,576         | 7,298,318                |
| Add : Cash and bank balances and short |      |                   |                          |
| term deposits                          | 7    | 4,091,851         | 4,124,672                |
| Total loans and receivables            | -    | 11,511,427        | 11,422,990               |

# (a) Trade Receivables

Trade receivables that are individually assessed to be impaired at the reporting date relate to debtors that are in significant financial difficulties and have defaulted in payments. These receivables are not secured by any credit enhancements.

The carrying amounts of trade and other receivables approximate their fair values.

### 6. TRADE AND OTHER RECEIVABLES (Continued)

## (a) Trade receivables (Continued)

The aging analysis of the Company's trade receivables is as follows:

|                               | 2015<br>RM | <b>2014</b><br>RM |
|-------------------------------|------------|-------------------|
| Neither past due nor impaired | 4,804,754  | 4,777,574         |
| Past due 0 to 3 months        | 174,873    | 41,658            |
| Past due 3 to 9 months        | 1,862      | 12,211            |
| Past due over 9 months        | 326,404    | 356,278           |
|                               | 503,139    | 410,147           |
| Impaired                      | (205,575)  | (219,972)         |
|                               | 5,102,318  | 4,967,749         |

Receivables that are neither past due nor impaired

Trade and other receivables that are neither past due nor impaired are creditworthy debtors with good payment records with the Company.

#### Receivables that are past due but not impaired

Included in the Company's trade receivable balances are receivables with carrying values of RM503,139 (2014: RM410,147) which are past due but not impaired at end of the financial year. The Company has not made any allowances for impairment for these receivables since there has not been a significant change in credit quality of these receivables and the amounts owing are still considered as being recoverable.

In determining the recoverability of a trade receivable, the Company considers any change in the credit quality of the trade receivables from the date the credit was initially granted up to the reporting date. The Company has policies in place to ensure that credit is extended only to customers with acceptable credit history and/or payment track records. Allowances for impairment are made on specific trade receivables when there is objective evidence that the Company will not be able to collect all amounts due. Included in current year provisions are mainly specific allowances for impairment.

## (b) Amount owing to/from related companies

The amount owing to/from related companies are unsecured, interest-free and is repayable on demand by cash.

## 6. TRADE AND OTHER RECEIVABLES (Continued)

#### (c) Amount owing to/from holding companies

The Directors regard ASC and ASB, all of which are incorporated in Malaysia as the immediate holding company and ultimate holding company respectively. The ultimate holding company is listed on the Main Market of Bursa Malaysia Securities Berhad.

Included in the amount owing from holding companies is the amount of RM2,000,000 (2014: RM2,000,000) that have been paid by the Company which have been pledged with licensed bank to facilitate the issuance of a standby letter of credit ("SBLC") to MasterCard International Incorporated, U.S. for the purpose of protective arrangement in relation to the business of the Company.

The amounts owing to/from holding companies are unsecured, interest-free and are repayable on demand by cash.

# 7. CASH AND BANK BALANCES AND SHORT TERM DEPOSITS

|                        | 2015<br>RM | 2014<br>RM |
|------------------------|------------|------------|
| Cash and bank balances | 3,062,356  | 3,374,968  |
| Short term deposits    | 1,029,495  | 749,704    |
|                        | 4,091,851  | 4,124,672  |
|                        |            |            |

Included in the short term deposits of the Company is the amount of RM429,495 (2014: RM349,704) that have been pledged to licensed banks as collateral agent on behalf of VISA International Service Association.

# 8. SHARE CAPITAL

|                        | 20         | 15         | 2014       |            |  |
|------------------------|------------|------------|------------|------------|--|
|                        | Number of  |            | Number of  |            |  |
|                        | Shares     | RM         | Shares     | RM         |  |
| Authorised:            |            |            |            |            |  |
| At 1 January /         |            |            |            |            |  |
| 31 December            | 50,000,000 | 50,000,000 | 50,000,000 | 50,000,000 |  |
| Issued and fully paid: |            |            |            |            |  |
| At 1 January           | 41,000,000 | 41,000,000 | 36,000,000 | 36,000,000 |  |
| Issued during the      |            |            |            |            |  |
| financial year         | 6,000,000  | 6,000,000  | 5,000,000  | 5,000,000  |  |
| At 31 December         | 47,000,000 | 47,000,000 | 41,000,000 | 41,000,000 |  |
|                        | *          |            |            |            |  |

# 8. SHARE CAPITAL (Continued)

On 22 January 2015 and 25 November 2015, the Company had increased its issued and fully paid up share capital from RM41,000,000 to RM47,000,000 via the issuance of 6,000,000 new ordinary shares of RM1.00 each by way of capitalisation of the sum of RM6,000,000 advances from "ASC". These new shares rank pari passu with the existing ordinary shares of the Company.

# 9. TRADE AND OTHER PAYABLES

|                                   | Note  | <b>2015</b><br>RM | <b>2014</b><br>RM |
|-----------------------------------|-------|-------------------|-------------------|
| Trade                             |       |                   |                   |
| Merchant payables                 | (a) _ | 3,241,301         | 4,291,093         |
| Non-Trade                         |       |                   |                   |
| Accruals                          |       | 144,120           | 37,516            |
| Amount owing to related companies | 6(b)  | 2,652             | 6,867             |
| Amount owing to holding companies | 6(c)  | 5,386,403         | 6,181,035         |
| Merchant deposit received         |       | 409,693           | 369,619           |
| Other payables                    |       | 428,382           | 800,535           |
|                                   |       | 6,371,250         | 7,395,572         |
| Total trade and other payables    |       | 9,612,551         | 11,686,665        |

## (a) Merchant Payables

Trade payables are non-interest bearing and the normal credit terms granted to the Company is 30 days (2014: 30 days).

# 10. **REVENUE**

|                                              | 2015<br>RM | 2014<br>RM |
|----------------------------------------------|------------|------------|
|                                              |            |            |
| Card replacement fees                        | (206)      | (2,050)    |
| Cash advance fees received                   | 2,280      | 2,068      |
| Dividend received                            | 1,465      | 1,394      |
| EA server sharing fee                        | 27,736     | 18,315     |
| Exchange (loss)/gain on foreign transactions | (90)       | 607        |
| Finance charge/interest - credit card        | 1,091      | 4,865      |
| Handling fee merchant rental collection      | 11,899     | 14,179     |
| Interchange fees received                    | 6,165      | 6,619      |
| Interest income                              | 40,691     | 52,966     |
| Late payment charge revenue                  | 4,461      | 3,921      |
| Merchant discount received                   | 5,729,899  | 5,249,849  |
| Merchant EDC terminal maintenance and        |            |            |
| processing fees                              | 42,921     | 20,390     |
| Writeback of merchant settlement             | -          | 43         |
| Rental                                       | 51,990     | 15,422     |
|                                              | 5,920,302  | 5,388,588  |
|                                              |            |            |

# 11. COST OF SALES

|                             | <b>2015</b><br>RM | <b>2014</b><br>RM |
|-----------------------------|-------------------|-------------------|
| Cash rebate                 | 1,089             | 2,004             |
| Finance charges/cash rebate | 1,988             | 2,253             |
| Interchange fee             | 4,455,795         | 4,506,065         |
| Purchases                   | 280               | 360               |
| Merchant cost               | 55,952            | 12,875            |
| Statement costs             | 1,818             | 2,344             |
|                             | 4,516,922         | 4,525,901         |

# 12. OPERATING LOSS

|                                              | 2015      | 2014      |
|----------------------------------------------|-----------|-----------|
|                                              | RM        | RM        |
| Operating loss has been arrived at:          |           |           |
| After charging:                              |           |           |
| Auditors' remuneration                       |           |           |
| - current year                               | 18,000    | 18,000    |
| - prior year                                 | -         | 1,500     |
| Impairment loss on chargeback                | 2,779     | 52,369    |
| Bank charges                                 | 89,646    | 73,962    |
| Bad debt written off                         | 18,044    | 41,500    |
| Depreciation                                 | 929,205   | 908,412   |
| Property, plant and equipment written off    | 66,324    | 801       |
| Rental                                       | 93,678    | 6,770     |
| Staff cost:                                  |           |           |
| - salaries and allowances                    | 1,231,017 | 1,090,461 |
| - defined contribution plan                  | 153,605   | 130,917   |
| - social security contributions              | 15,999    | 13,985    |
| And crediting:                               |           |           |
| Realised gain on foreign currency exchange   | 55,844    | 28,600    |
| Unrealised gain on foreign currency exchange | 79,751    | 21,362    |
| Write back of impairment loss on chargeback  | 17,176    |           |

Included in the bank charges of the Company is an amount of RM51,775 (2014: RM39,753) which is the SBLC charges that is to facilitate the issuance of a SBLC to Mastercard International Incorporated, U.S. for the purpose of protective arrangement in relation to the business of the Company secured by the holding company.

# 13. INCOME TAX EXPENSE

No accrual for taxation has been made as the Company does not have chargeable income during the financial year.

The income tax is calculated at the Malaysian statutory rate of 25% (2014: 25%) of the estimated assessable profit for the year. The statutory tax rate will be reduced to 24% from the current year's rate of 25% with effect from year of assessment 2016.

# 13. INCOME TAX EXPENSE (Continued)

A reconciliation of income tax expense applicable to profit before tax at the statutory income tax rate to income tax expense at the effective income tax rate of the Company is as follows:

|                                                       | 2015<br>% | 2014<br>% |
|-------------------------------------------------------|-----------|-----------|
| Applicable tax rate                                   | (25)      | (25)      |
| Tax effects arising from<br>- Non-deductible expenses | 25        | 25        |
| Average effective tax rate                            |           |           |

The amounts of temporary differences for which no deferred tax assets have been recognised are as follows:

| <u>^</u>                      | <b>2015</b><br>RM | <b>2014</b><br>RM |  |
|-------------------------------|-------------------|-------------------|--|
| Unutilised capital allowances | 4,833,288         | 4,738,371         |  |
| Unutilised tax losses         | 13,142,358        | 9,438,807         |  |
|                               | 17,975,646        | 14,177,178        |  |

# 14. SIGNIFICANT RELATED PARTY DISCLOSURES

## (a) Identification of related parties

Parties are considered to be related to the Company if the Company has the ability, directly or indirectly, to control the party or exercise significant influence over the party in making financial and operating decisions, or vice versa, or where the Company and the party are subject to common control or common significant influence. Related parties may be individuals or other entities.

The Company has related party relationship with its holding companies and related corporations.

# 14. SIGNIFICANT RELATED PARTY DISCLOSURES (Continued)

# (b) Significant related party transactions and balances

Significant related party transactions other than those disclosed elsewhere in the financial statements are as follows:

|                                                                                                    | 2015<br>RM | 2014<br>RM |
|----------------------------------------------------------------------------------------------------|------------|------------|
| Expenses                                                                                                    |            | 1001       |
| (i) Electricity usage payable to a related company                                                                        |            |            |
| - AESBI Power Systems Sdn. Bhd.                                                                                           | 158,571    | 49,597     |
| (ii) Merchant discount received payable to a related company                                                              |            |            |
| - Rewardstreet.com (Malaysia) Sdn. Bhd.                                                                                   | (3,399)    | 6,267      |
| <ul><li>(iii) Secretarial fees payable to a related company</li><li>- Nagapura Management Corporation Sdn. Bhd.</li></ul> | (600)      | 1,800      |
| orr                                                                                                    | (000)      | 1,000      |

# 15. FAIR VALUE OF FINANCIAL INSTRUMENTS

## (a) **Determination of fair value**

Financial instruments that are not carried at fair value and whose carrying amounts are reasonably approximated to fair value.

The following are classes of financial instruments that are not carried at fair value and whose carrying amounts are reasonable approximation of fair value:

|                                                | Note |
|------------------------------------------------|------|
| Financial Assets                               |      |
| Trade and other receivables                    | 6    |
| Cash and bank balances and short term deposits | 7    |
| Financial Liabilities                          |      |
| Trade and other payables                       | 9    |

The carrying amount of these financial assets and liabilities is reasonable approximations of fair values, either due to their short-term nature or that they are floating rate instruments that are re-priced to market interest rates on or near the reporting date.

## 15. FAIR VALUE OF FINANCIAL INSTRUMENTS (Continued)

#### (b) Fair value hierarchy

As the financial assets and liabilities of the Company are not carried at fair value by any valuation method, the fair value hierarchy analysis is not presented.

## 16. FINANCIAL RISK MANAGEMENT OBJECTIVES AND POLICIES

The operations of the Company are subject to a variety of financial risks, including credit risk, liquidity risk and interest rate risk. The Company has formulated a financial risk management framework whose principal objective is to minimise the Company's exposure to risks and/or costs associated with the financing, investing and operating activities of the Company.

The following sections provide details regarding the Company's exposure to the abovementioned financial risks and the objectives, policies and processes for the management of these risks.

#### (a) Credit Risk

Credit risk is the risk of loss that may arise on outstanding financial instruments should a counter party default on its obligation. The Company's exposure to credit risk arises primarily from trade and other receivables. It is the Company's policy to monitor the financial standing of these receivables on an ongoing basis to ensure that the Company is exposed to minimal credit risk.

Cash deposits and trade receivables may give rise to credit risk which requires the loss to be recognised if a counter party fails to perform as contracted. It is the Company's policy to monitor the financial standing of these receivables on an ongoing basis to ensure that the Company is exposed to minimal credit risk.

#### Exposure to credit risk

As at end of the financial year, the Company has no significant concentration of credit risk. The Company does not anticipate the carrying amounts as at the end of financial year to be significantly different from the values that would eventually be received.

The maximum exposures to credit risk are represented by the carrying amounts of the financial assets in the statement of financial position.

# 16. FINANCIAL RISK MANAGEMENT OBJECTIVES AND POLICIES (Continued)

## (a) Credit Risk (Continued)

#### Inter company balances

The Company provides unsecured loans and advances to related companies. The Company monitors the results of the related companies regularly.

As at the end of the reporting period, the maximum exposure to credit risk is represented by their carrying amounts in the statement of financial position.

## (b) Liquidity Risk

Liquidity risk is the risk that the Company will not be able to meet its financial obligations as they fall due. The Company's exposure to liquidity risk arises principally from its various payables, loans and borrowings.

## Maturity analysis

The table below summarises the maturity profile of the Company's liabilities at the reporting date based on contractual undiscounted repayment obligations.

|                          |      |                    |                                 |                  | Contractua     | l cash flows            | )          |
|--------------------------|------|--------------------|---------------------------------|------------------|----------------|-------------------------|------------|
| 2015                     |      | Carrying<br>Amount | Contractual<br>Interest<br>Rate | Within<br>1 Year | 1 - 5<br>Years | More<br>than<br>5 Years | Total      |
| 4015                     | Note | RM                 | Kate<br>%                       | RM               | RM             | RM                      | RM         |
| Financial Liabilities    |      |                    |                                 |                  |                |                         |            |
| Trade and other payables | 9    | 9,612,551          | •                               | 9,612,551        | -              | -                       | 9,612,551  |
| 2014                     |      |                    |                                 |                  |                |                         |            |
| Financial Liabilities    |      |                    |                                 |                  |                |                         |            |
| Trade and other payables | 9    | 11,686,665         | •                               | 11,686,665       | -              |                         | 11,686,665 |

# 16. FINANCIAL RISK MANAGEMENT OBJECTIVES AND POLICIES (Continued)

#### (c) Foreign Currency Risk

Foreign currency risk is the risk that the fair value or future cash flows of a financial instrument will fluctuate because of changes in foreign exchange rates.

The Company is exposed to foreign currency exchange risk as a result of the Company's receivables and payables. The Company monitors the movement in foreign currency exchange rates closely to ensure their exposure are minimised.

The Company ensures that the net exposure to this risk is kept to an acceptable level by buying or selling foreign currencies at spot rates where necessary to address short-term imbalances. Management does not enter into currency hedging transactions since it considers that the cost of such instruments outweight the potential risk of exchange rate fluctuations.

The unhedged financial assets and liabilities of the Company that are not denominated in their functional currencies are as follows:

|                        | 2015    | 2014    |
|------------------------|---------|---------|
|                        | RM      | RM      |
| Cash and bank balances |         |         |
| US Dollar              | 544,470 | 579,120 |

## 17. CAPITAL MANAGEMENT

The Company actively and regularly reviews and manages its capital structure with the objectives of ensuring that the Company will be able to continue as a going concern while maximising the return to stakeholders. These reviews take into consideration future capital requirements of the Company, prevailing and projected profitability, projected operating cash flows, projected capital expenditures and strategic investment opportunities.

There were no changes in the Company's approach to capital management during the financial year.

Company No. 684518-T

SYNERGY CARDS SDN. BHD. (Incorporated in Malaysia)

# STATEMENT BY DIRECTORS

Pursuant to Section 169(15) of the Companies Act, 1965

We, **DATO' ABDUL MURAD BIN KHALID** and **WONG JOON HIAN**, being the Directors of SYNERGY CARDS SDN. BHD., do hereby state that in the opinion of the Directors, the accompanying financial statements are drawn up in accordance with Malaysia Financial Reporting Standards, International Financial Reporting Standards and the requirements of the Companies Act, 1965 in Malaysia so as to give a true and fair view of the financial position of the Company as at 31 December 2015 and of its financial performance and cash flows for the financial year then ended.

.....

DATO' ABDUL MURAD BIN KHALID Director

Anon

WONG JOON HIAN Director

.....

Selangor Darul Ehsan 29 March 2016 Company No. 684518-T

SYNERGY CARDS SDN. BHD.

(Incorporated in Malaysia)

# STATUTORY DECLARATION

Pursuant to Section 169(16) of the Companies Act, 1965

I, WONG JOON HIAN, being the Director primarily responsible for the financial management of SYNERGY CARDS SDN. BHD., do solemnly and sincerely declare that to the best of my knowledge and belief, the financial statements are correct, and I make this solemn declaration conscientiously believing the same to be true, and by virtue of the provisions of the Statutory Declarations Act, 1960.

Ahu JAG . . . . . . . . . . . . .

WONG JOON HIAN

Subscribed and solemnly declared by the abovenamed at Kuala Lumpur in the Federal Territory on 29 March 2016.

Before me,

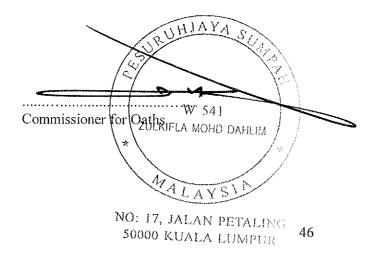

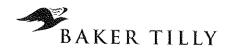

Baker Tilly Monteiro Heng Chartered Accountants (AF0) 17) Baker Tilly MH Tower Level 10, Tower 1, Avenue 5 Bangsar South City 59200 Kuala Lumpur Malaysia

T : +603 2297 1000 F : +603 2282 9980

info@bakertillymh.com.my

www.bakertillymh.com.my

# INDEPENDENT AUDITORS' REPORT TO THE MEMBERS OF SYNERGY CARDS SDN. BHD.

(Incorporated in Malaysia)

Company No. 684518-T

#### **Report on the Financial Statements**

We have audited the financial statements of SYNERGY CARDS SDN. BHD., which comprise the statement of financial position as at 31 December 2015 of the Company, and the statement of comprehensive income, statement of changes in equity and statement of cash flows of the Company for the financial year then ended, and a summary of significant accounting policies and other explanatory notes, as set out on pages 5 to 44.

# Directors' Responsibility for the Financial Statements

The Directors of the Company are responsible for the preparation of financial statements so as to give a true and fair view in accordance with the Malaysian Financial Reporting Standards, International Financial Reporting Standards and the requirements of the Companies Act, 1965 in Malaysia. The Directors are also responsible for such internal controls as the Directors determine are necessary to enable the preparation of financial statements that are free from material misstatement, whether due to fraud or error.

#### Auditors' Responsibility

Our responsibility is to express an opinion on these financial statements based on our audit. We conducted our audit in accordance with approved standards on auditing in Malaysia. Those standards require that we comply with ethical requirements and plan and perform the audit to obtain reasonable assurance about whether the financial statements are free from material misstatement.

An audit involves performing procedures to obtain audit evidence about the amounts and disclosures in the financial statements. The procedures selected depend on our judgement, including the assessment of risks of material misstatement of the financial statements, whether due to fraud or error. In making those risk assessments, we consider internal controls relevant to the Company's preparation of financial statements that give a true and fair view in order to design audit procedures that are appropriate in the circumstances, but not for the purpose of expressing an opinion on the effectiveness of the Company's internal controls. An audit also includes evaluating the appropriateness of accounting policies used and the reasonableness of accounting estimates made by the Directors, as well as evaluating the overall presentation of the financial statements.

We believe that the audit evidence we have obtained is sufficient and appropriate to provide a basis for our audit opinion.

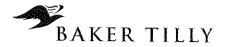

#### Opinion

In our opinion, the financial statements give a true and fair view of the financial position of the Company as at 31 December 2015 and of their financial performance and cash flows for the financial year then ended in accordance with the Malaysian Financial Reporting Standards, International Financial Reporting Standards and the requirements of the Companies Act, 1965 in Malaysia.

# Report on Other Legal and Regulatory Requirements

In accordance with the requirements of the Companies Act, 1965 in Malaysia, we also report that in our opinion, the accounting and other records and the registers required by the Companies Act, 1965 in Malaysia to be kept by the Company have been properly kept in accordance with the provisions of the Companies Act, 1965 in Malaysia.

#### **Other Matters**

This report is made solely to the members of the Company, as a body, in accordance with Section 174 of the Companies Act, 1965 in Malaysia and for no other purpose. We do not assume responsibility to any other person for the contents of this report.

onteiro Heng

No. AF 0117 Chartered Accountants

Kuala Lumpur 29 March 2016

Heng Fu Joe No. 2966/11/16 (J) Chartered Accountants

Baker Tilly MH Tower Level 10 Tower 1 Avenue 5 Bangsar South City 59200 Kuala Lumpur T: 03 - 2297 1000 F: 03 - 2282 9980

An independent member of Baker Tilly International